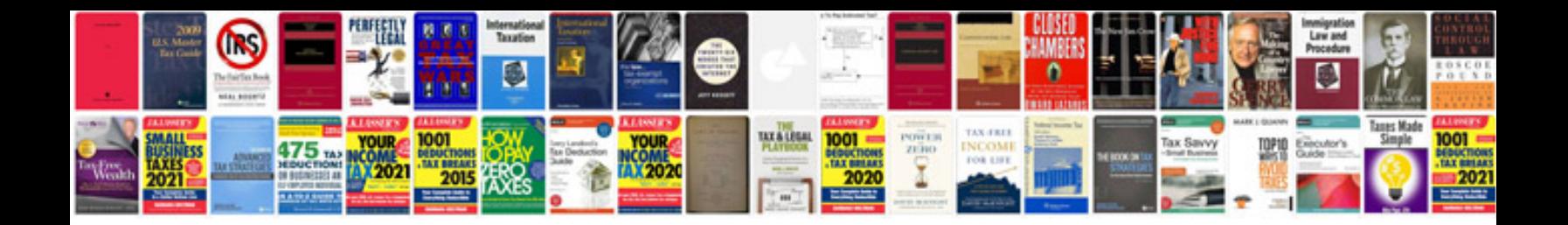

**Universal remote control mrf 260**

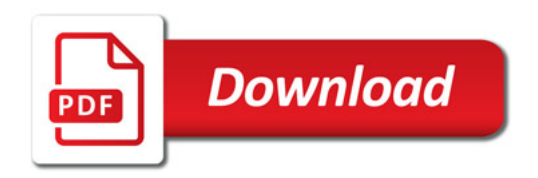

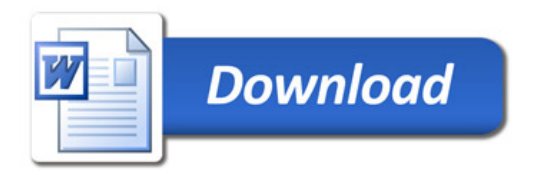